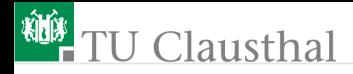

### Praktikum Mikrorechner 2 (Arithmetische Berechnungen und Makros) G. Kemnitz

#### Institut für Informatik, Technische Universität Clausthal November 5, 2014

G. Kemnitz · Institut für Informatik, Technische Universität Clausthal November 5, 2014 | 1/16

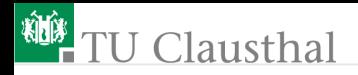

#### Addition mehrer Zahlen

typischer Ausschnitt aus einem C-Programm

// Vereinbahrung von Variablen // z.B. als 16-Bit positive ganze Zahlen unsigned int x1, x2, x3, y; main(){y = x1 + x2 + x3};

beide Additionen erfordern dieselbe Befehlsfolge, nur mit anderen Adressen:

a, x1 Byte0 a, x2 Byte0 y byte0, a a, x1 Byte1 a, x2 Byte1 y Byte1, a mov add mov add addc mov a, y Byte0 a, x3 Byte0 y byte0, a a, y Byte1 a, x3 Byte1 y Byte1, a mov add mov add addc mov y = x1 + x2 y = y + x3

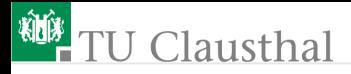

#### Macro: 1 x schreiben, mehrmals verwenden

<Macro-Name> MACRO <parameter1>, <parameter2>, ...

- <Anweisung 1>
- <Anweisung 2>
- <Anweisung 3>

```
...
```

```
<Anweisung n>
ENDM
```
# **TU Clausthal**

#### Macro für eine 16-Bit-Addition

```
add16 MACRO summe, s1, s2
 ; Achtung: acc und cy werden verändert
  mov a, s1
  add a, s2
  mov summe, a
  mov a, s1 - 1addc a, s2 -1
  mov summe -1, a
ENDM
x1 data 61h
x2 data 63h
sum data 70h
...
add16 sum, x2, x1
                                   Variable
                                            Datenspeicher
                                                  · · ·
                                                  · · ·
                                              x2_Byte1
                                             x2-Byte0· · ·
                                                  · · ·
                                              x1 Byte1
                                             x1 Byte0
                                              summe Byte1
                                             summe_Byte0
                                      x1
                                      x^2sum
```
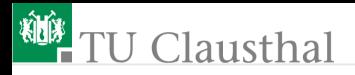

#### Mehrfachverwendung des Macros

; Anfangswerte einstellen ; Symbole vereinbaren ; Alternative zu "db 61=41" · · ·  $\text{mov x1}, \quad \#4\text{fh} \qquad \qquad \text{add16 y, x1, x2}$ mov x1 -1, #23h mov x3 -1, #0d2h Start org Start equ 100h Monitor equ 0e300h 63h x2 data x3 dat<mark>a 65h</mark> y data 67h x1 dat<mark>a 6</mark>1h

#### Datenspeicher

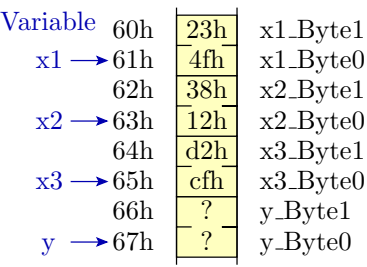

$$
\begin{array}{c|c} \mathrm{add16}\ \mathrm{y},\, \mathrm{x1},\, \mathrm{x2} \\ \mathrm{add16}\ \mathrm{y},\, \mathrm{y},\, \mathrm{x3} \end{array}\Big\} \begin{array}{c} 2\ \mathrm{x}\ 6\ \mathrm{Before} \\ \mathrm{(mit\ less\ testen)} \end{array}
$$

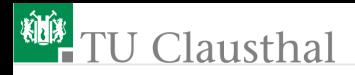

### Unsigned Integer

Interpretation eines Bitvektors x

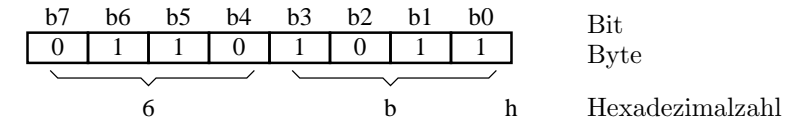

als positive ganze Zahl mit dem Wert:

$$
V_{\text{UInt}}\left(\mathbf{x}\right) = \sum_{i=0}^{n-1} b_i \cdot 2^i
$$

Wertebereich:

$$
0\leq V_{\rm UInt}\left( {\bf x}\right) \leq 2^n-1
$$

Wenn das Ergebnis einer Addition oder Subtraktion größer oder kleiner als der darstellbare Zahlenbereich ist ⇒ Übertragsbit  $cy=1$ 

G. Kemnitz · Institut für Informatik, Technische Universität Clausthal November 5, 2014 6/16

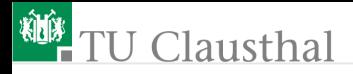

#### Zahlenkreis und Additionsbefehle

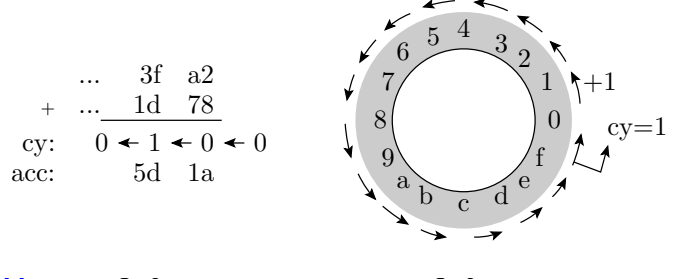

add  $a,  $Op2>$ ;  $acc := acc +  $Op2>$$$ addc a,  $\langle 0p2 \rangle$ ; acc := acc +  $\langle 0p2 \rangle$  + cy  $inc \le 0p$  ;  $\le 0p$  :=  $\le 0p$  + 1 (increment)

G. Kemnitz · Institut für Informatik, Technische Universität Clausthal November 5, 2014 7/16

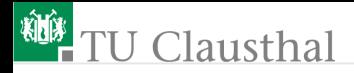

#### Subtraktionsbefehle

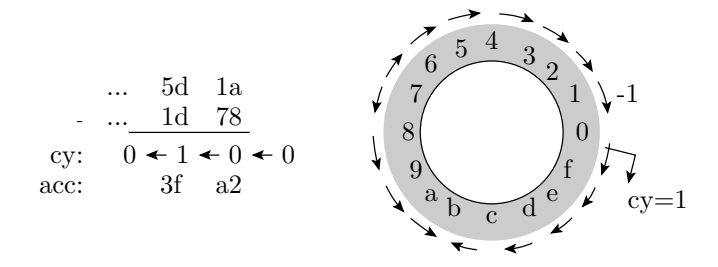

 $chr c$  ;  $cv=0$ subb a,  $\langle 0p2 \rangle$ ; acc := acc -  $\langle 0p2 \rangle$  - cy  $dec$  <Dp>  $\Rightarrow$   $\langle$  Op> =  $\langle$ Op> - 1 (decrement)

G. Kemnitz · Institut für Informatik, Technische Universität Clausthal November 5, 2014 8/16

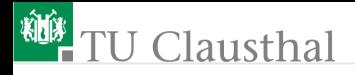

#### Integer

vorzeichenbehaftete ganze Zahlen

$$
V_{\text{Int}}(x) = \begin{cases} V_{\text{UInt}}(x) & \text{wenn} & b^{n-1} = 0\\ -2^n + V_{\text{UInt}}(x) & \text{wenn} & b^{n-1} = 1 \end{cases}
$$
  
Überlauf des darstellbaren  
Wertebereichs  

$$
V_{\text{Int}}(3) = \begin{cases} 11 & (3) \\ 0 & 0 \end{cases}
$$

$$
V_{\text{Out}}(1) = \begin{cases} 11 & (0) \\ 0 & 0 \end{cases}
$$

$$
V_{\text{Int}}(4) = \begin{cases} 11 & (0) \\ 0 & 0 \end{cases}
$$

$$
V_{\text{Int}}(5) = \begin{cases} 11 & (0) \\ 0 & 0 \end{cases}
$$

Vorzeichen:  $b_{n-1} = 1 \Rightarrow$  negativ;  $b_{n-1} = 0 \Rightarrow$  positiv Überlauf- (O-)Flag: Wird gesetzt, wenn Ergebnis einer Addition oder Subtraktion kleiner min. oder größer max. ist.

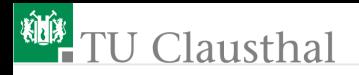

### Addition und Subtraktion

Die zirkulare Verschiebung des Überlaufpunktes auf dem Zahlenkreis hat keinen Einfluss auf den Algorithmus für Addition und die Subtraktion:

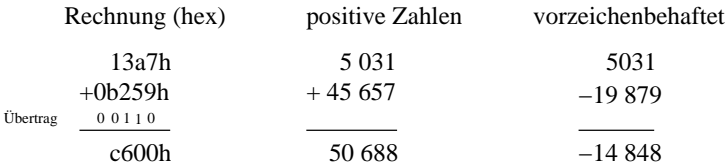

Wertebereich vorzeichenbehafteter Zahlen:

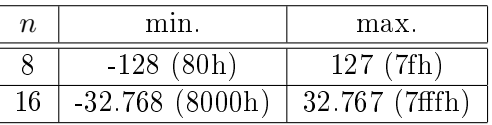

Negation: bitweise Negation  $+1$ 

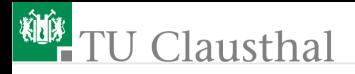

### Multiplikation (Unsigned)

```
mul ab ; acc := Byte0(acc*b), b := Byte1(acc*b)
                                        32h * f3h1e6h
                                            + 2d90h
                                               2f76h
mult8 MACRO p, f1, f2
; genutzt: acc, b
 mov a, f1
  mov b, f2
 mul ab
 mov p, a ; Lowbyte speichern
  mov p-1, b ; Highbyte speichern
ENDM
```
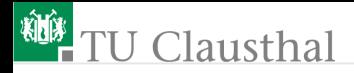

Spezialbefehl für die Multiplikation mit 2

rlc a ; acc :=  $2 * acc + cy$  (Rotation links)

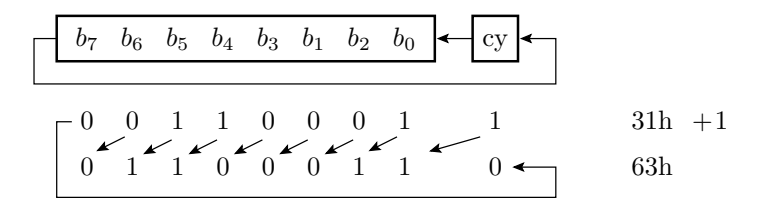

Achtung: cy vorher löschen

G. Kemnitz · Institut für Informatik, Technische Universität Clausthal November 5, 2014 12/16

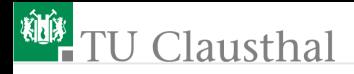

#### Division

div ab; acc := int(acc/b), b := Rest(a/b)  
\n
$$
A : B = A \text{ Rest } B
$$

rrc a ; acc :=  $\arccos(2 + 256 \cdot \text{c} \cdot \text{r})$  (Rotation rechts)

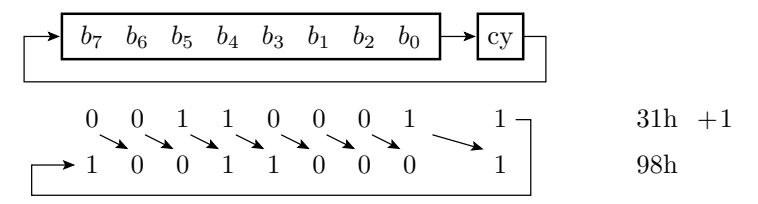

Achtung: cy vorher löschen

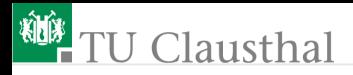

#### Aufgabe 2.1: Die behandelten Macros ausprobieren

```
add16 MACRO summe, s1, s2
...
mult8 MACRO p, f1, f2
...
x1 equ 61h
x2 equ 63h
prod1 equ 65h
prod0 equ 67h
Monitor equ 0e300h
org 100h
add16 x1, x1, x2
mult8 prod0, prod1-1, prod1
ljmp Monitor
end
```
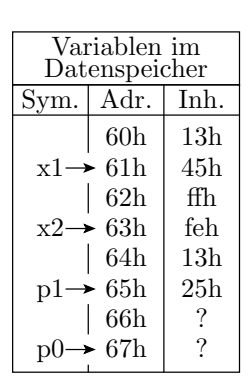

# J Clausthal

#### Aufgabe 2.2: Makro für 16-Bit-Multiplikation

(Für Fortgeschrittene) Entwicklung eines Macros für eine 16-Bit-Multiplikation nach folgendem Algorithmus:

$$
P = (X_1 \cdot 2^8 + X_0) \cdot (Y_1 \cdot 2^8 + Y_0)
$$
  
=  $X_1 Y_1 \cdot 2^{16} + (X_1 Y_0 + X_0 Y_1) \cdot 2^8 + X_0 Y_0$ 

unter Verwendung der Variablen- und Macro-Vereinbahrungen aus der Voraufgabe.

# Clausthal

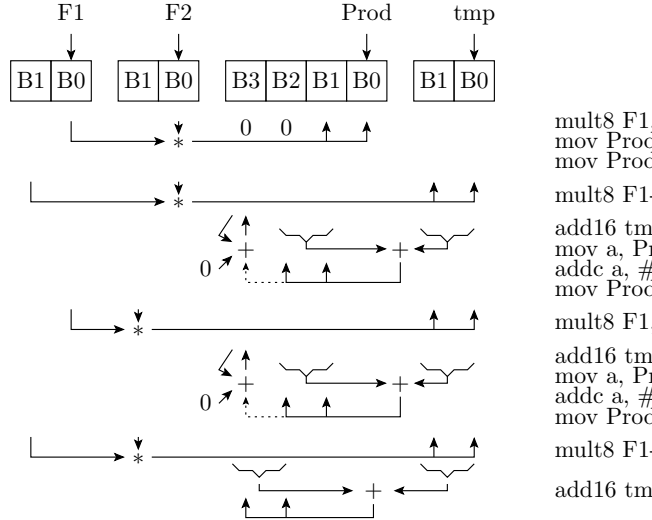

add16 tmp, Prod-1, Prod-1 mov a, Prod-3 addc a, #0 mov Prod-3, a mult8 F1, F2, Prod mov Prod-2, #0 mov Prod-3, #0 add16 tmp, Prod-1, Prod-1 mov a, Prod-3 addc  $\alpha$ ,  $\#0$ mov Prod-3, a mult8 F1-1, F2, tmp mult8 F1, F2-1, tmp mult8 F1-1, F2-1, tmp add16 tmp, Prod-2, Prod-2